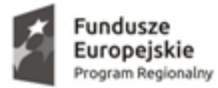

### **Załącznik nr 3**

#### **CZĘŚĆ 1**

#### **1. Komputer stacjonarny wraz z monitorem i oprogramowaniem biurowym – 10 szt.**

SAMORZĄD WOJEWÓDZTWA<br>WIELKOPOLSKIEGO

#### **Specyfikacja jednostki centralnej:**

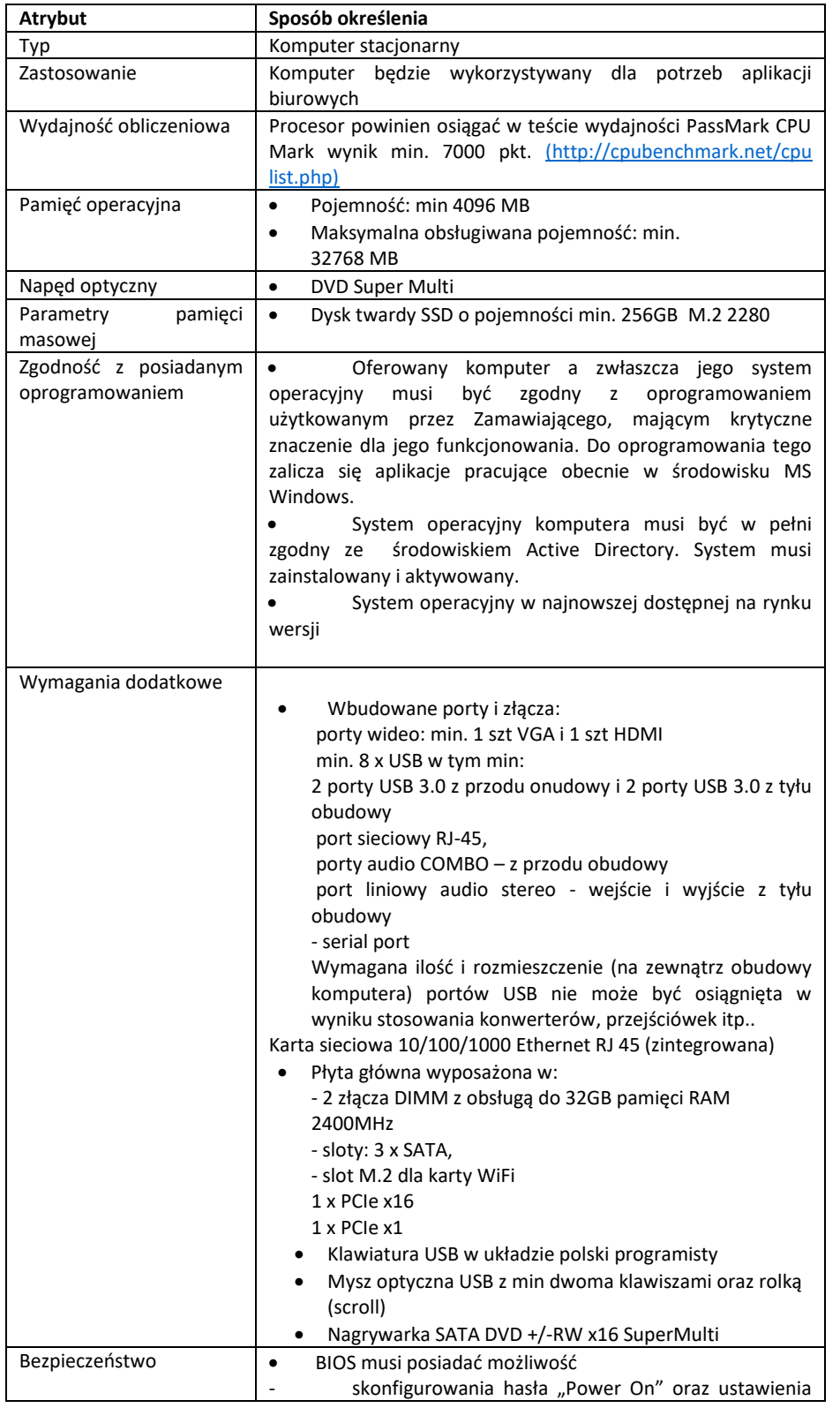

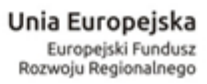

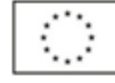

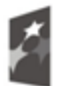

**Fundusze<br>Europejskie**<br>Program Regionalny

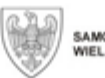

SAMORZĄD WOJEWÓDZTWA<br>WIELKOPOLSKIEGO

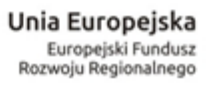

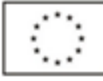

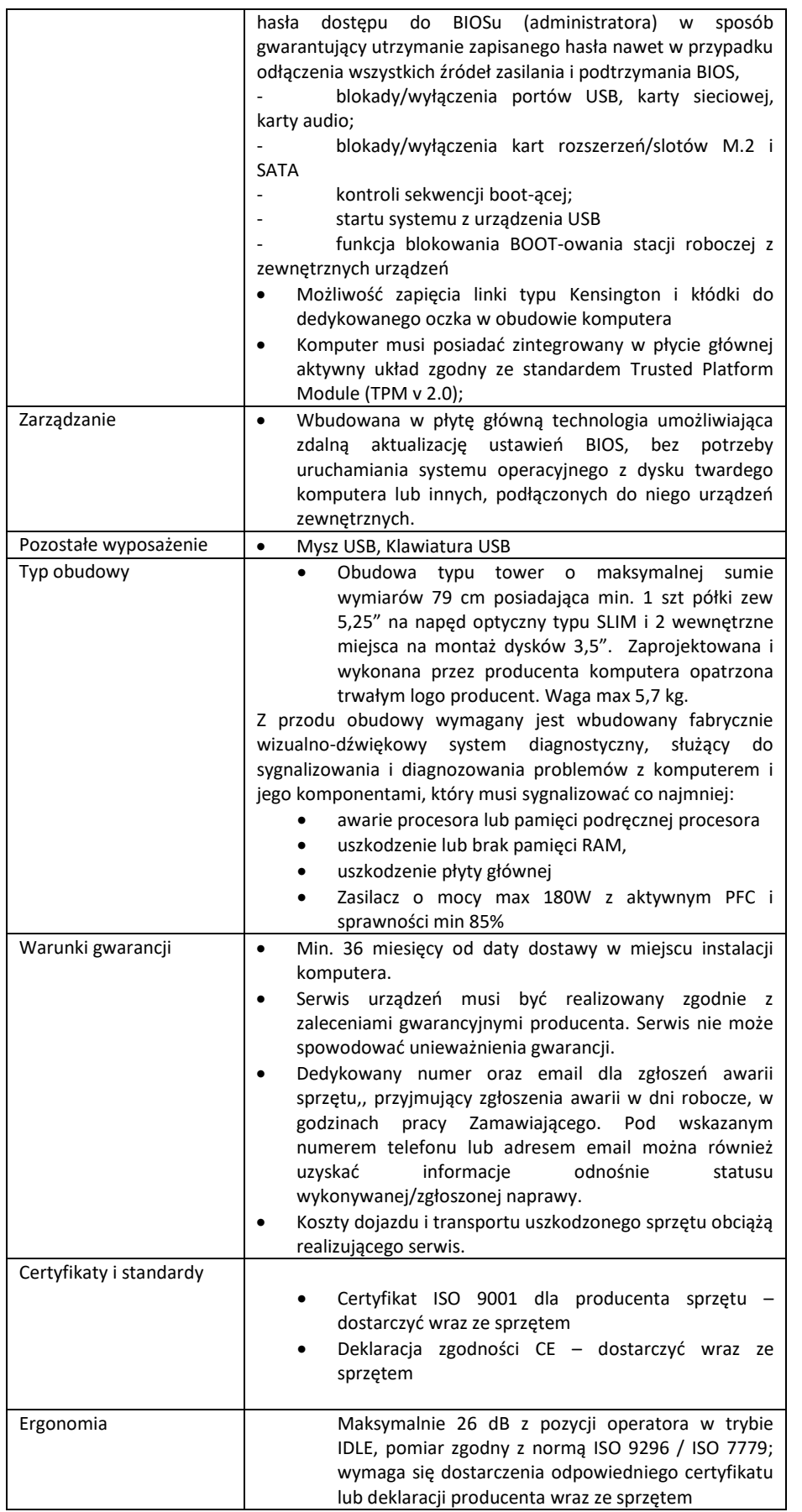

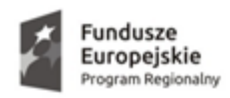

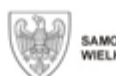

**Unia Europejska**<br>Europejski Fundusz<br>Rozwoju Regionalnego

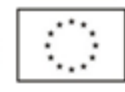

#### **Specyfikacja monitora LCD – 10 szt.**

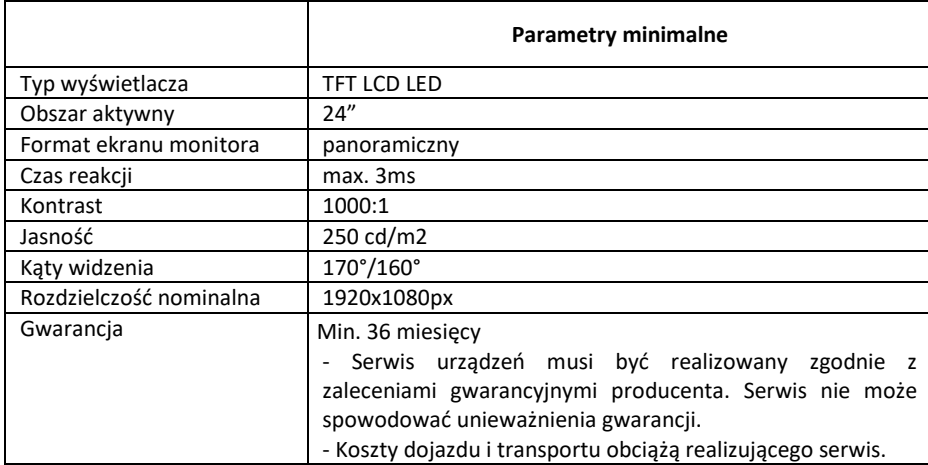

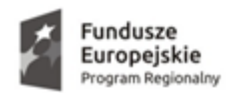

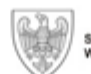

**Unia Europejska**<br>Europejski Fundusz<br>Rozwoju Regionalnego

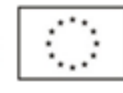

Oprogramowanie

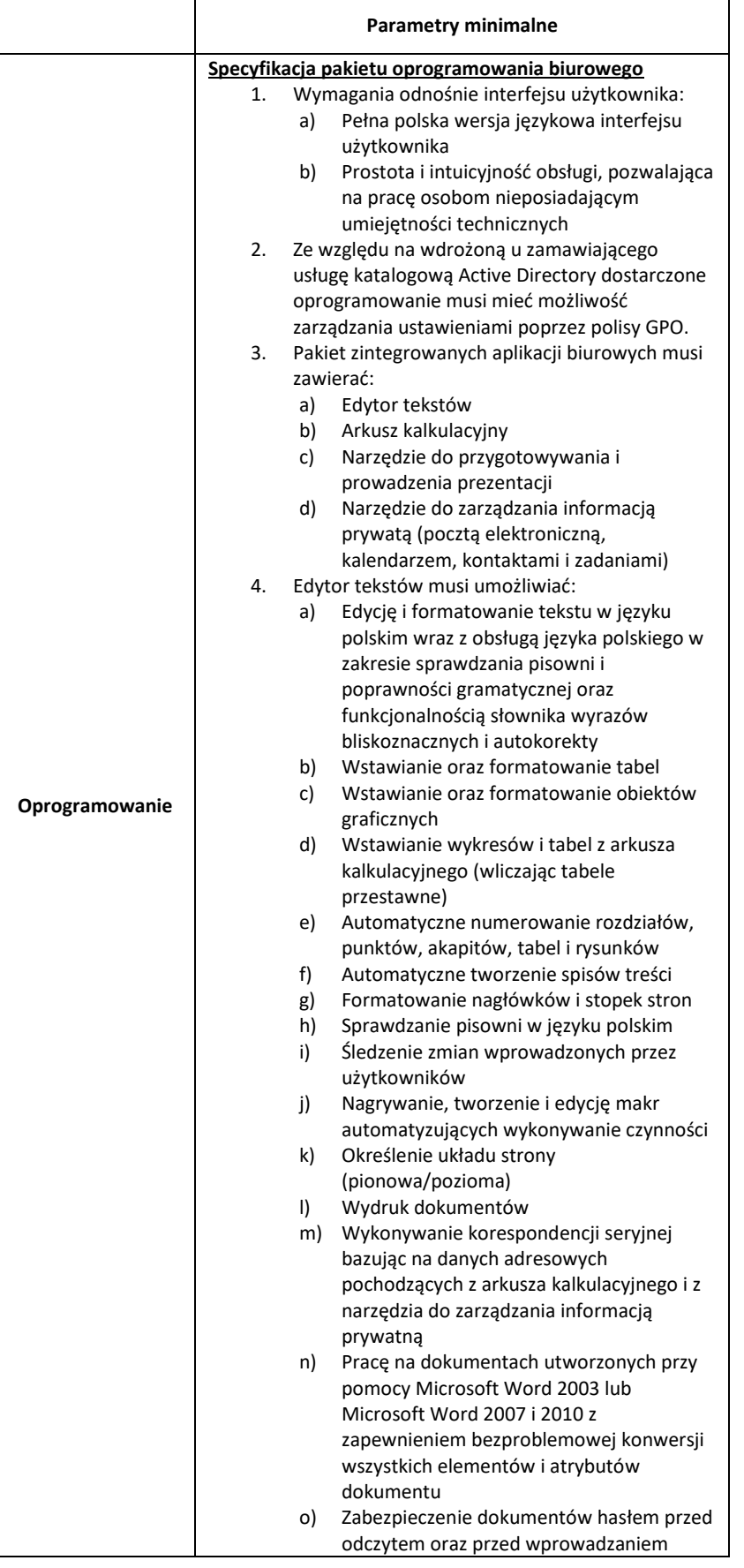

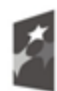

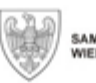

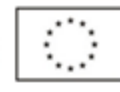

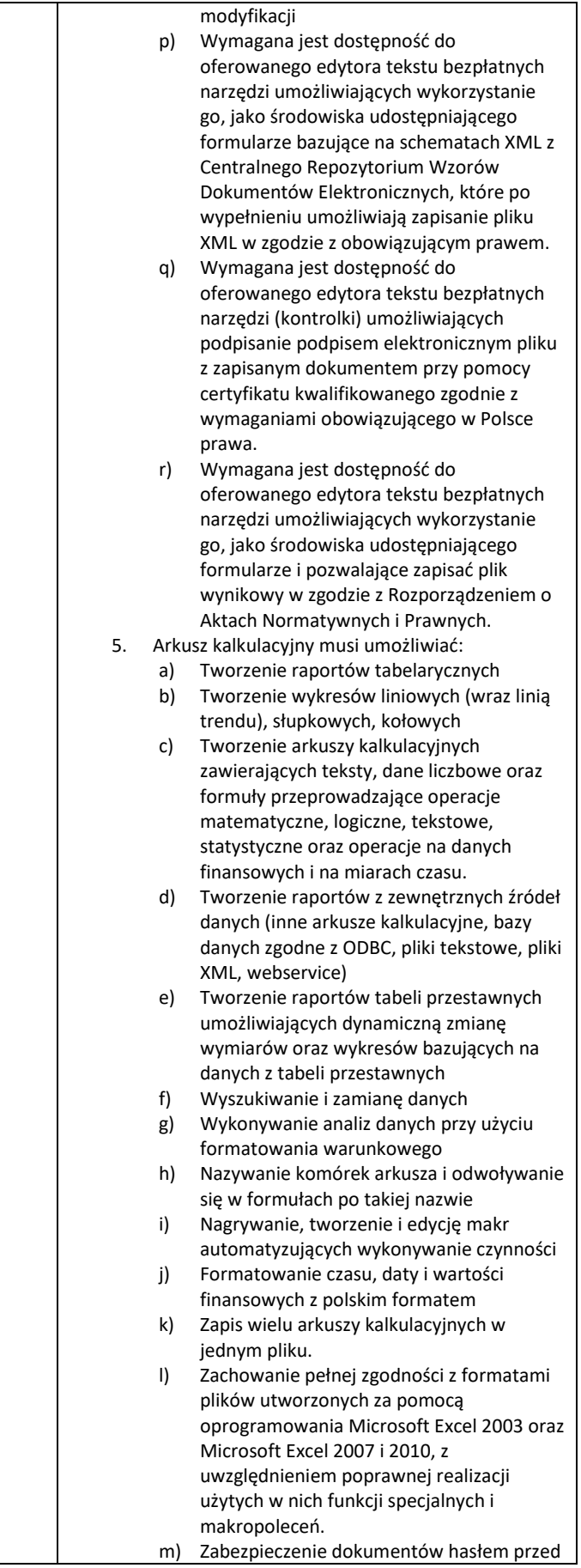

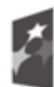

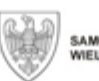

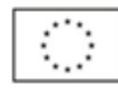

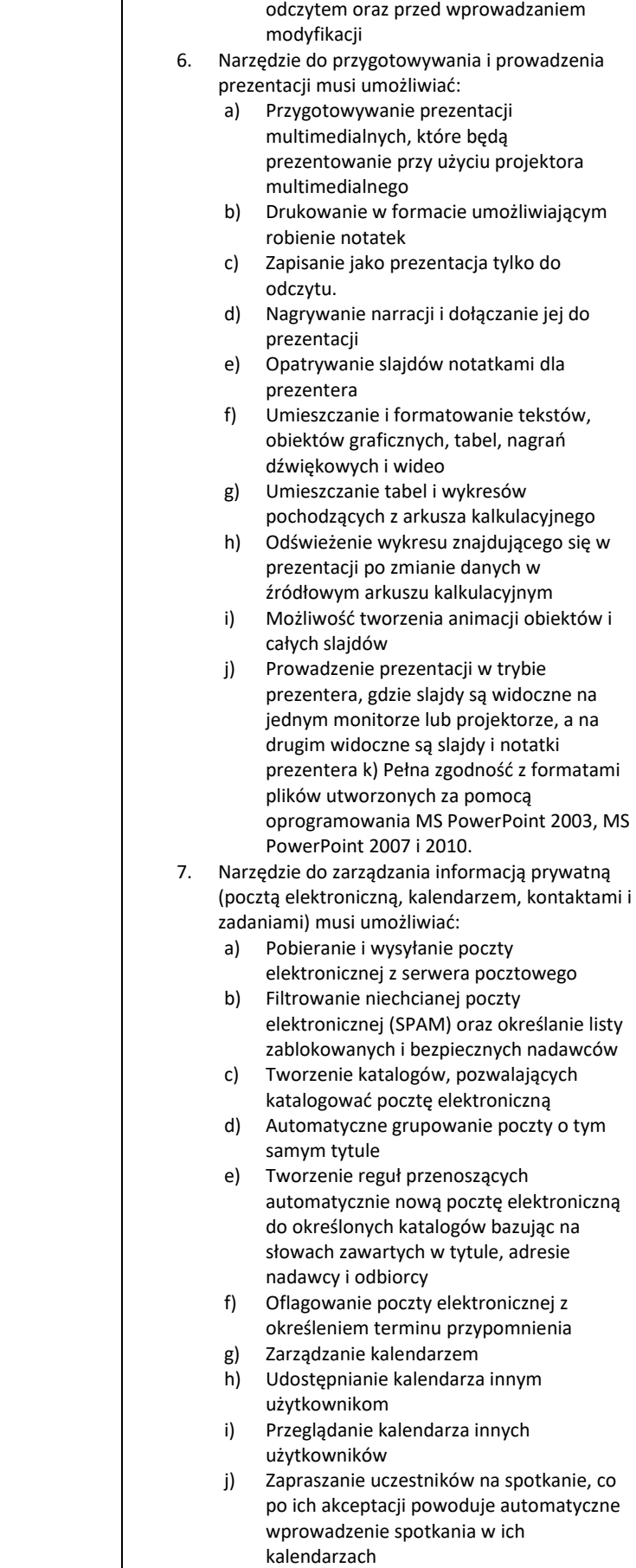

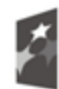

**Fundusze<br>Europejskie**<br>Program Regionalny

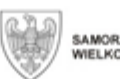

SAMORZĄD WOJEWÓDZTWA<br>WIELKOPOLSKIEGO

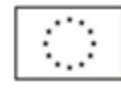

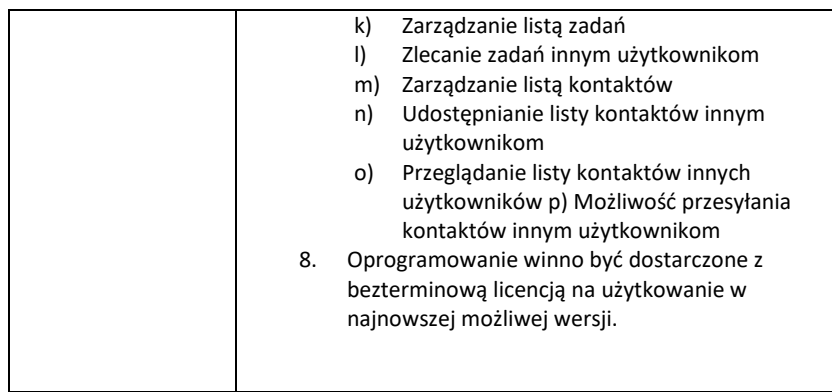

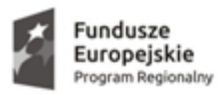

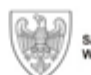

**Unia Europejska**<br>Europejski Fundusz<br>Rozwoju Regionalnego

 $\overline{\phantom{a}}$ 

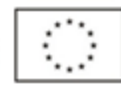

#### **Zasilacz UPS**

 $\overline{1}$ 

T

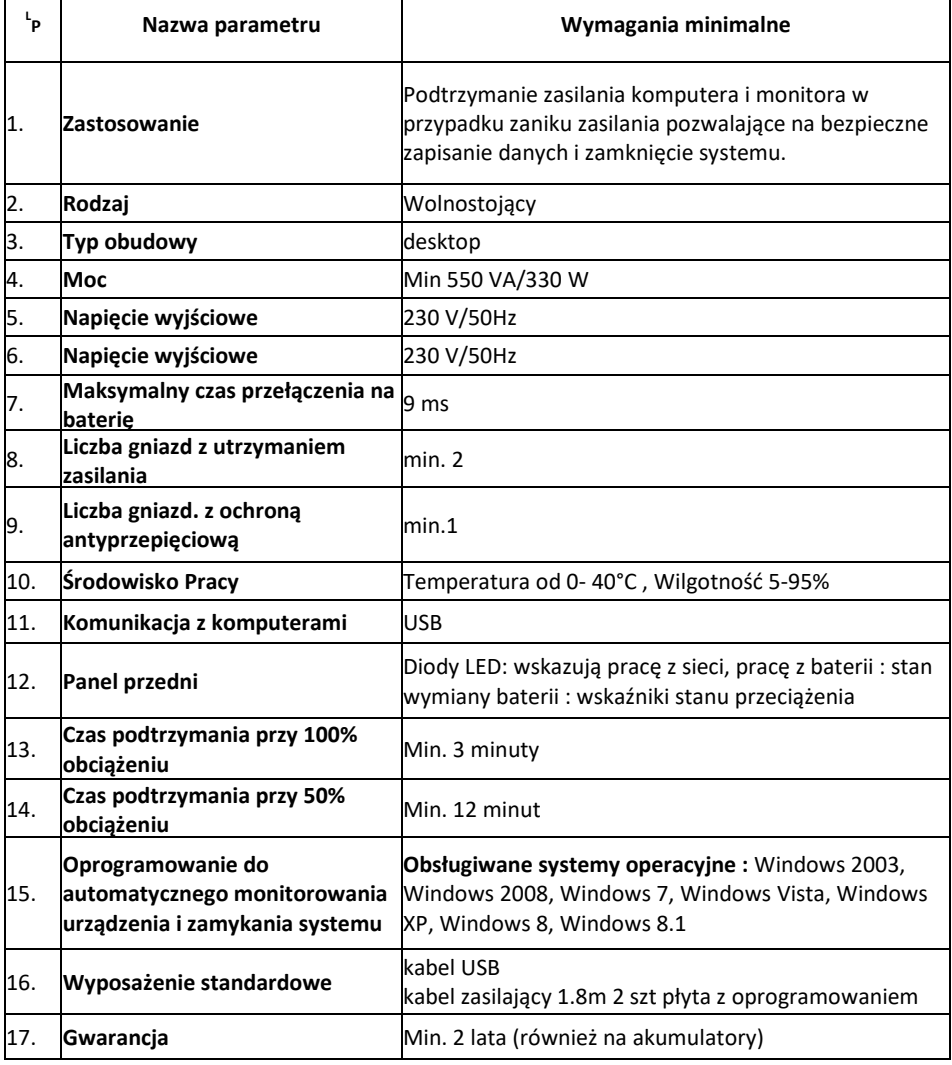

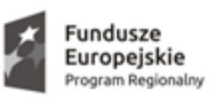

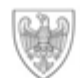

**Unia Europejska**<br>Europejski Fundusz<br>Rozwoju Regionalnego

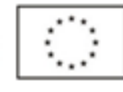

#### **2. Drukarka (laserowa kolorowa) – 2 szt.**

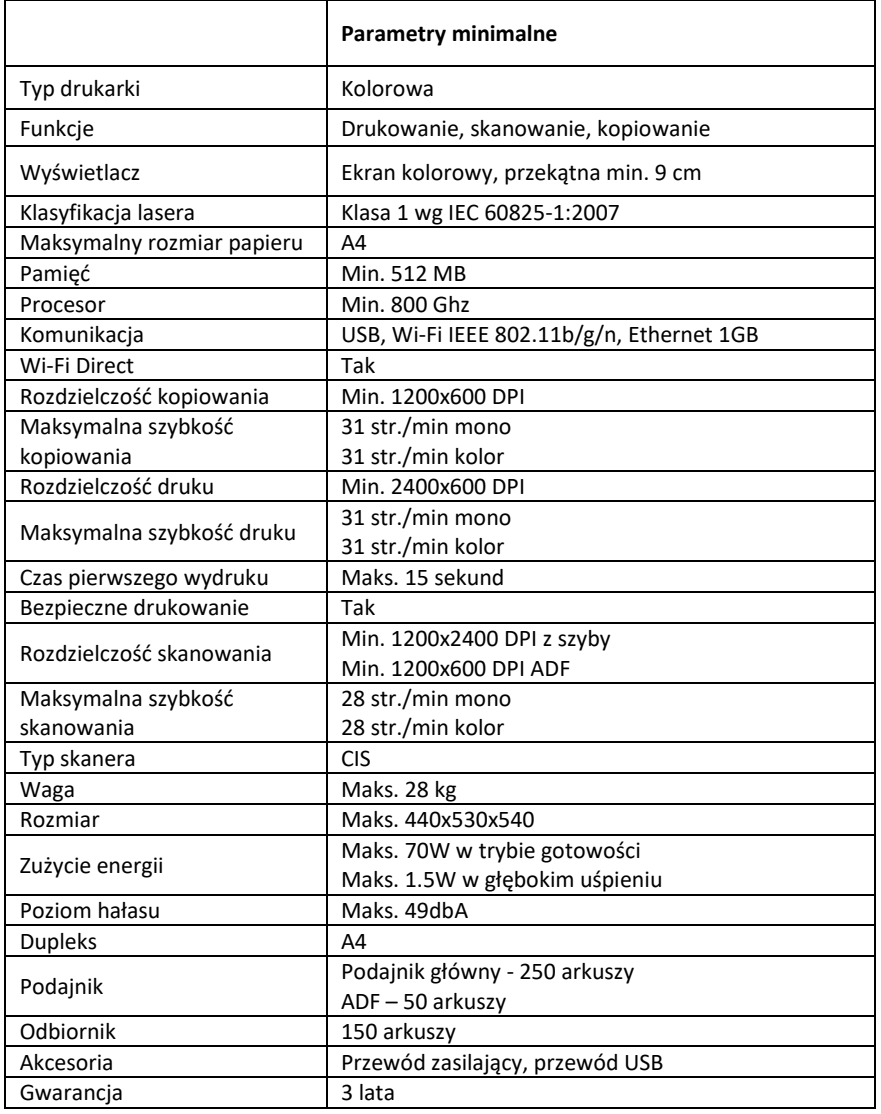

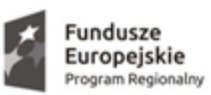

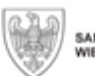

## **Unia Europejska**<br>Europejski Fundusz<br>Rozwoju Regionalnego

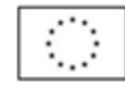

#### **3. Laptop (Komputer przenośny) – 15,6" – 2 szt.**

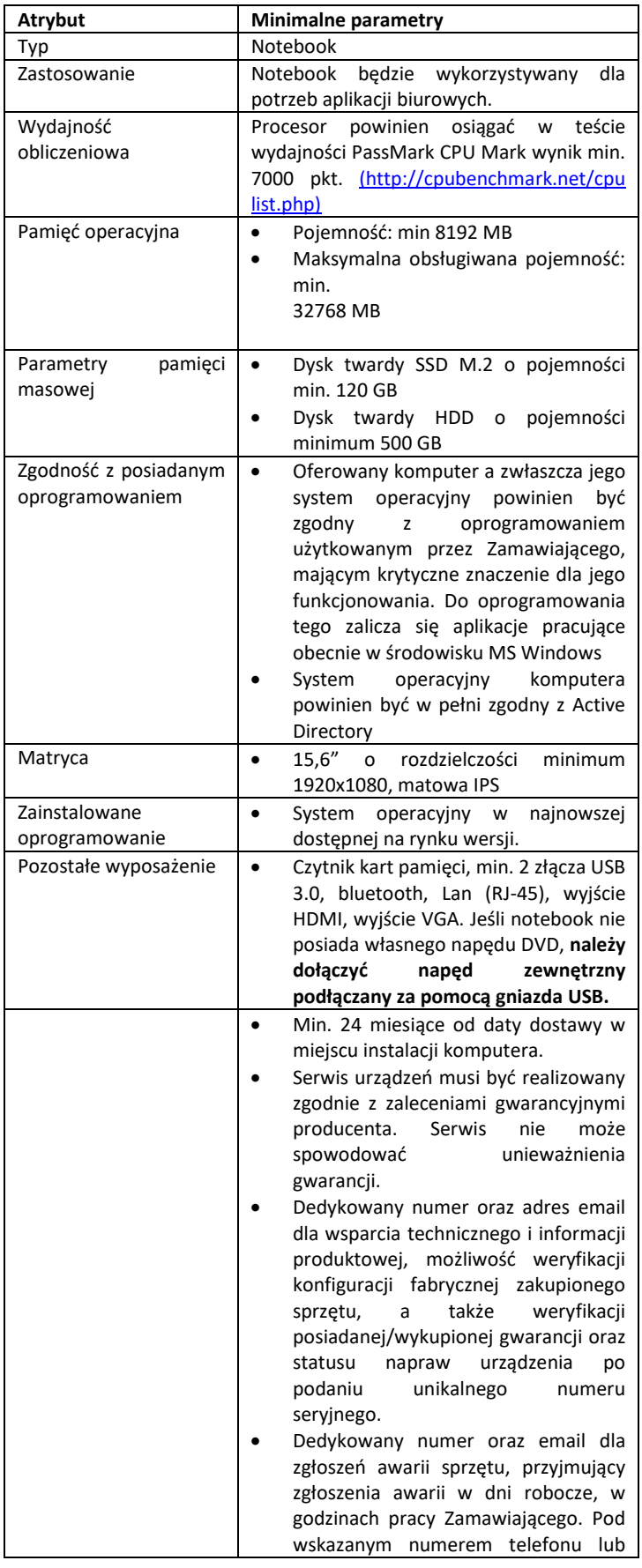

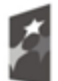

**Fundusze<br>Europejskie**<br>Program Regionalny

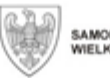

SAMORZĄD WOJEWÓDZTWA<br>WIELKOPOLSKIEGO

## **Unia Europejska**<br>Europejski Fundusz<br>Rozwoju Regionalnego

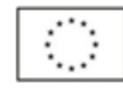

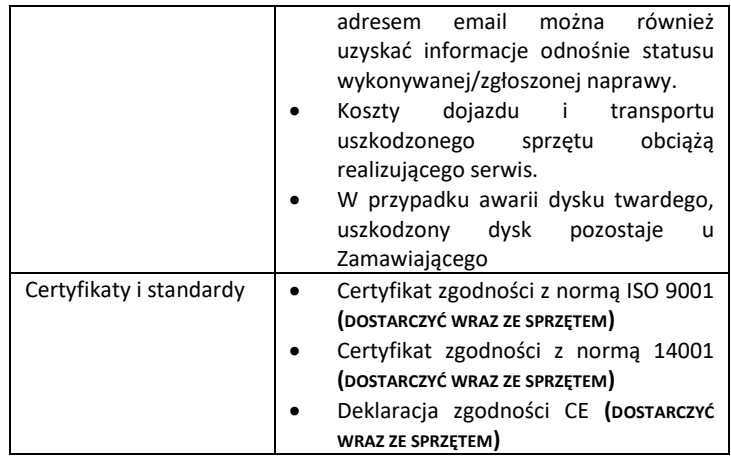

#### Oprogramowanie

**I** 

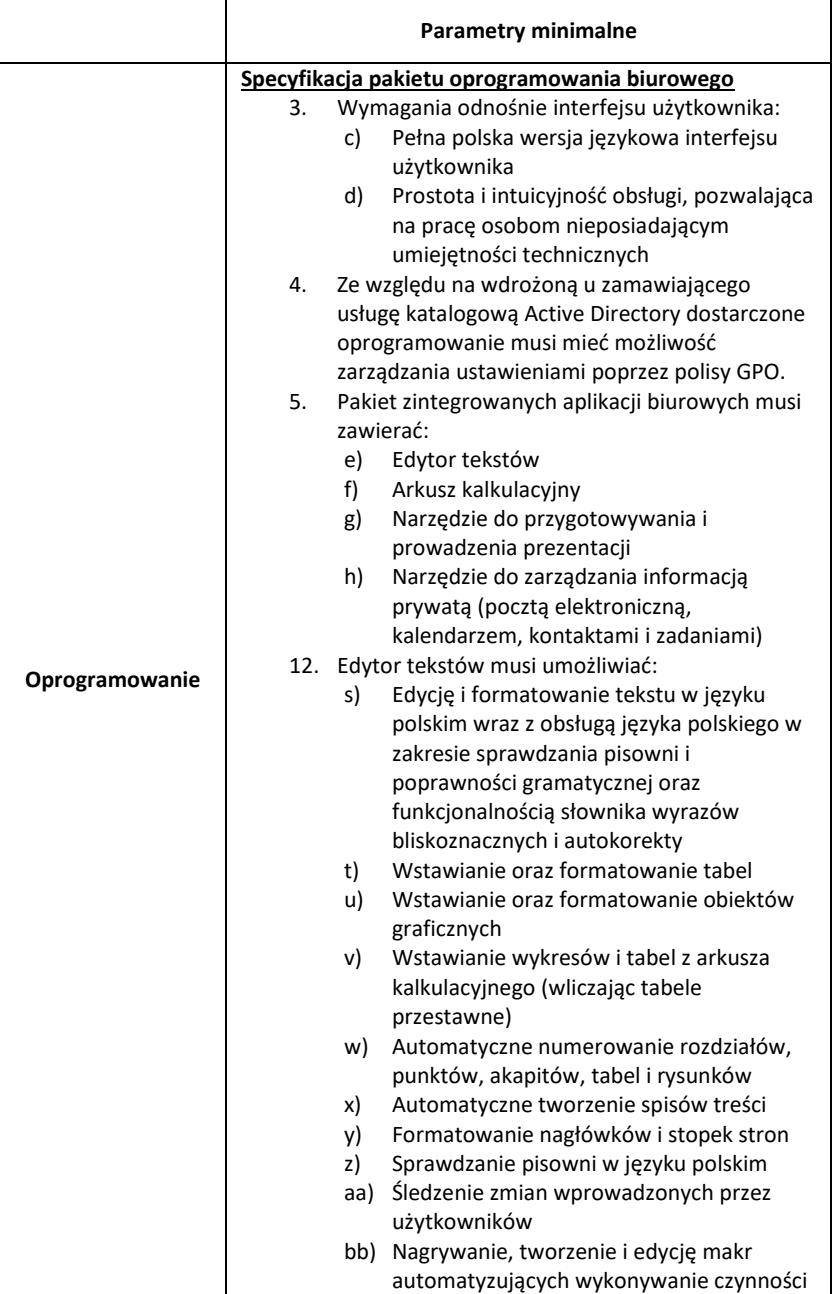

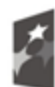

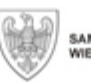

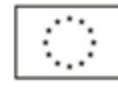

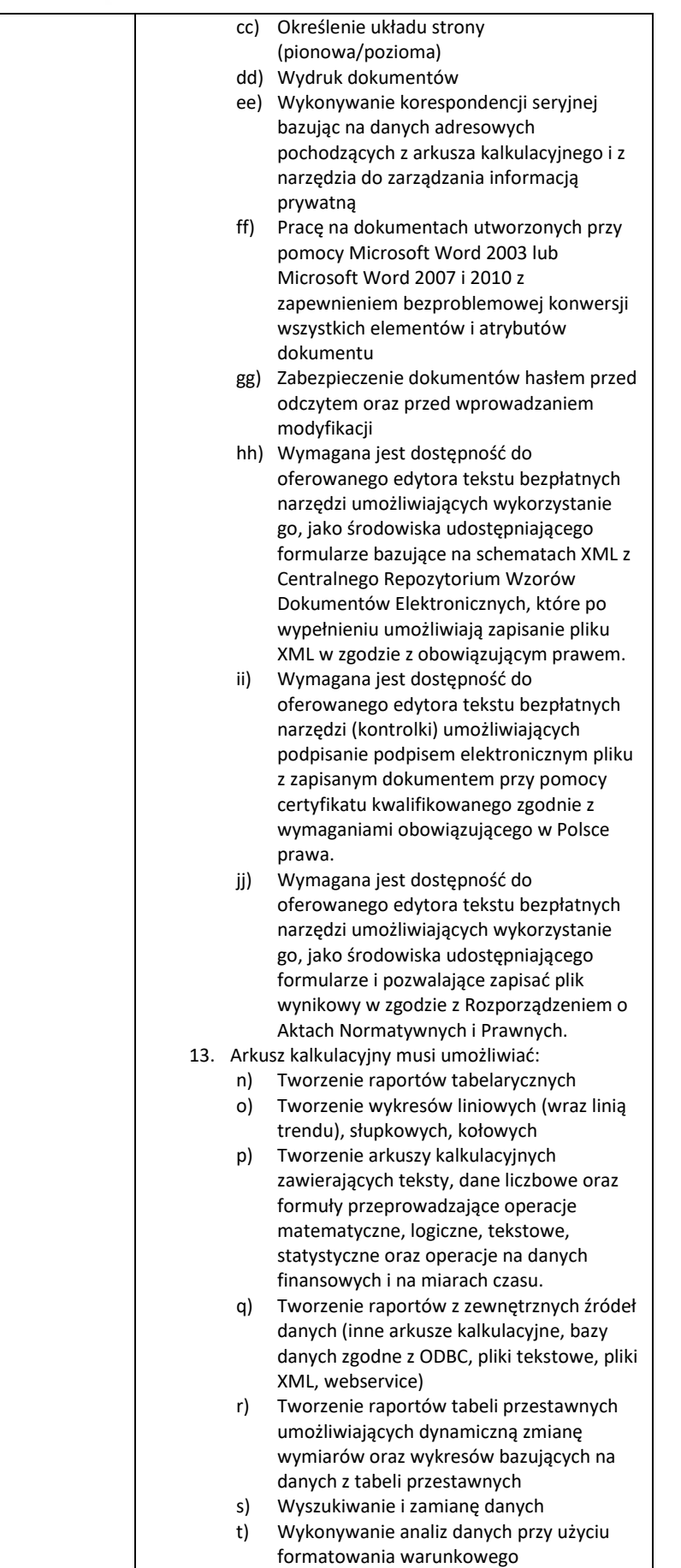

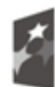

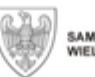

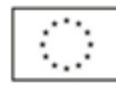

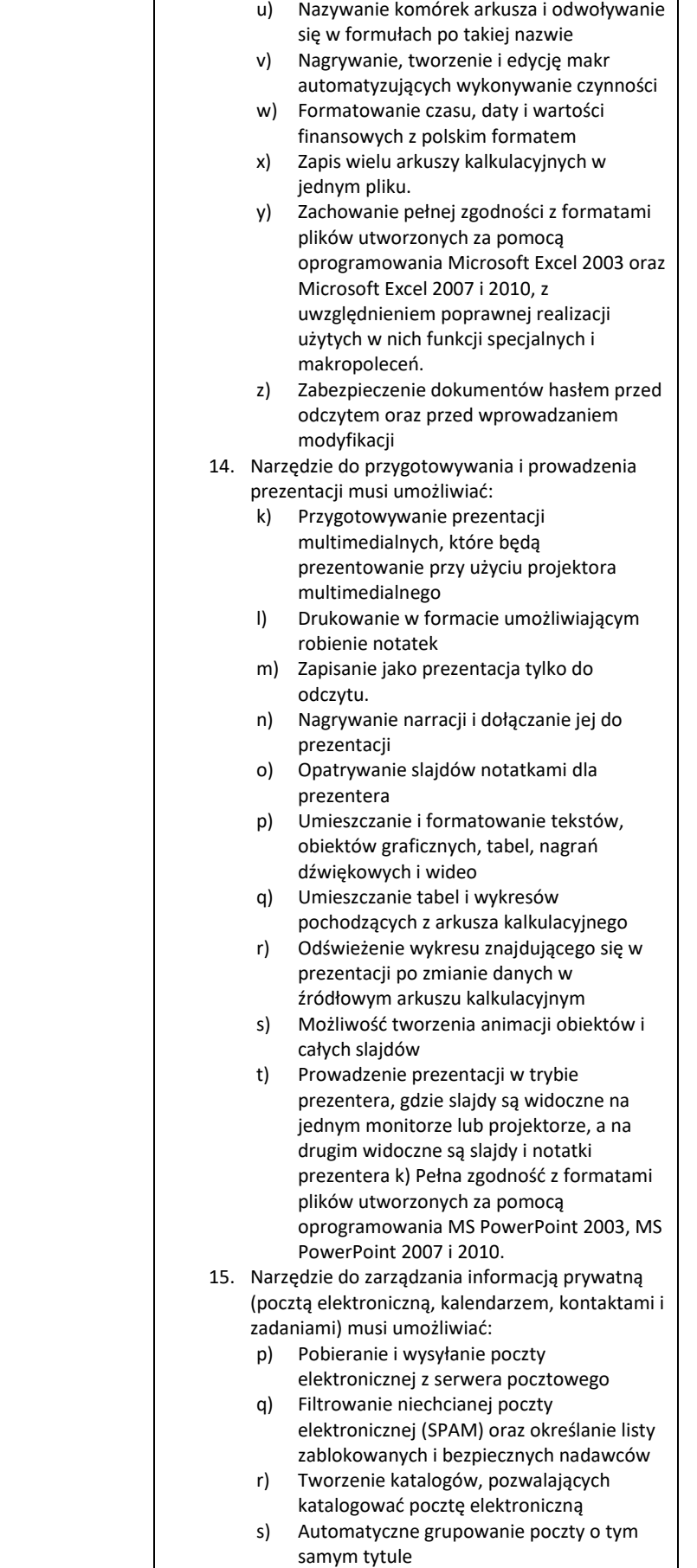

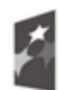

**Fundusze<br>Europejskie**<br>Program Regionalny

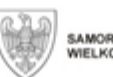

SAMORZĄD WOJEWÓDZTWA<br>WIELKOPOLSKIEGO

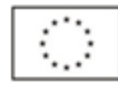

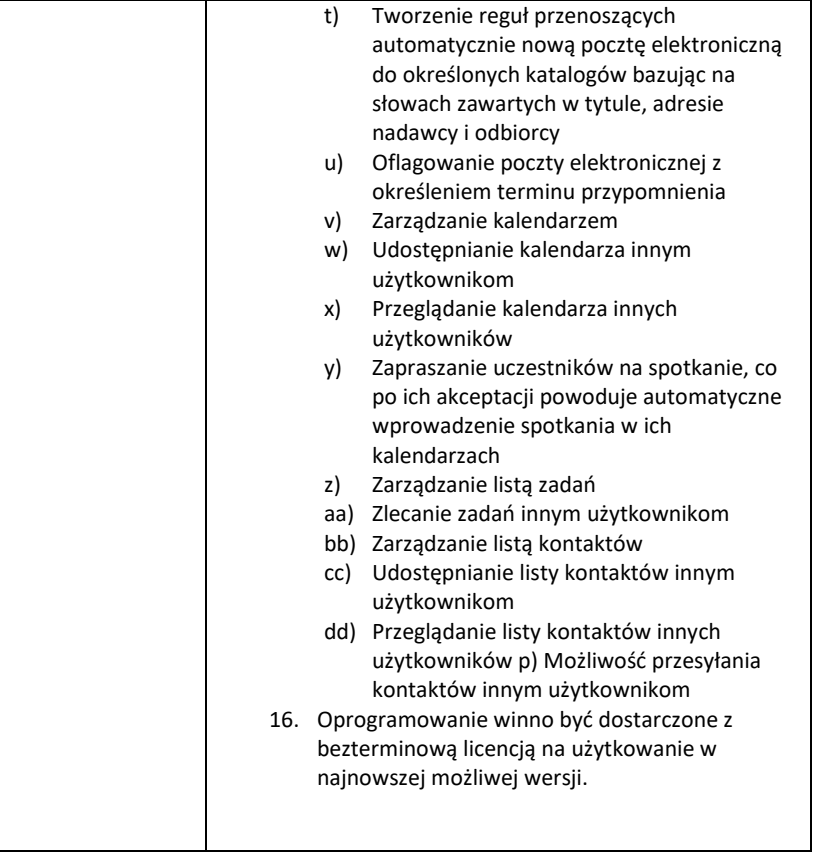

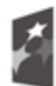

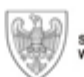

**Unia Europejska**<br>Europejski Fundusz<br>Rozwoju Regionalnego

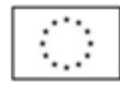

#### **4.Projektor – 2 szt.**

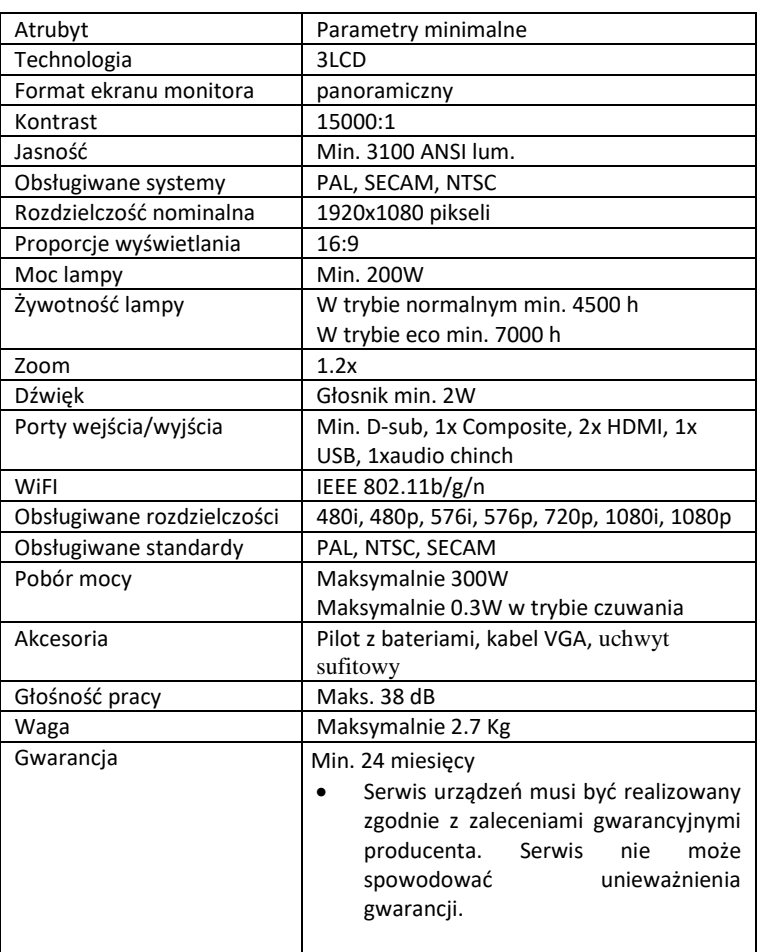

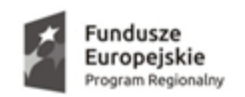

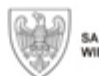

**Unia Europejska**<br>Europejski Fundusz<br>Rozwoju Regionalnego

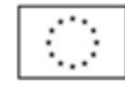

**5..Ekran projekcyjny – 2 szt.**

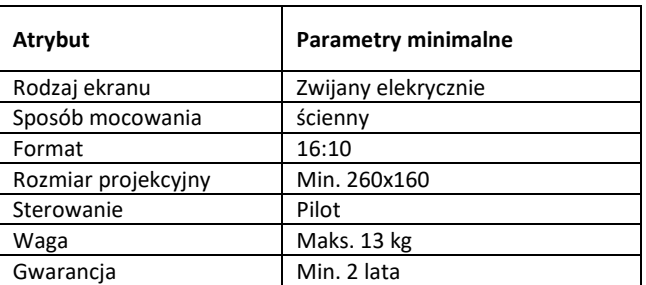

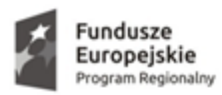

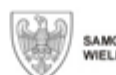

**Unia Europejska**<br>Europejski Fundusz<br>Rozwoju Regionalnego

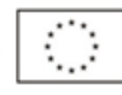

#### **6.KSERO A3 – 1 szt.**

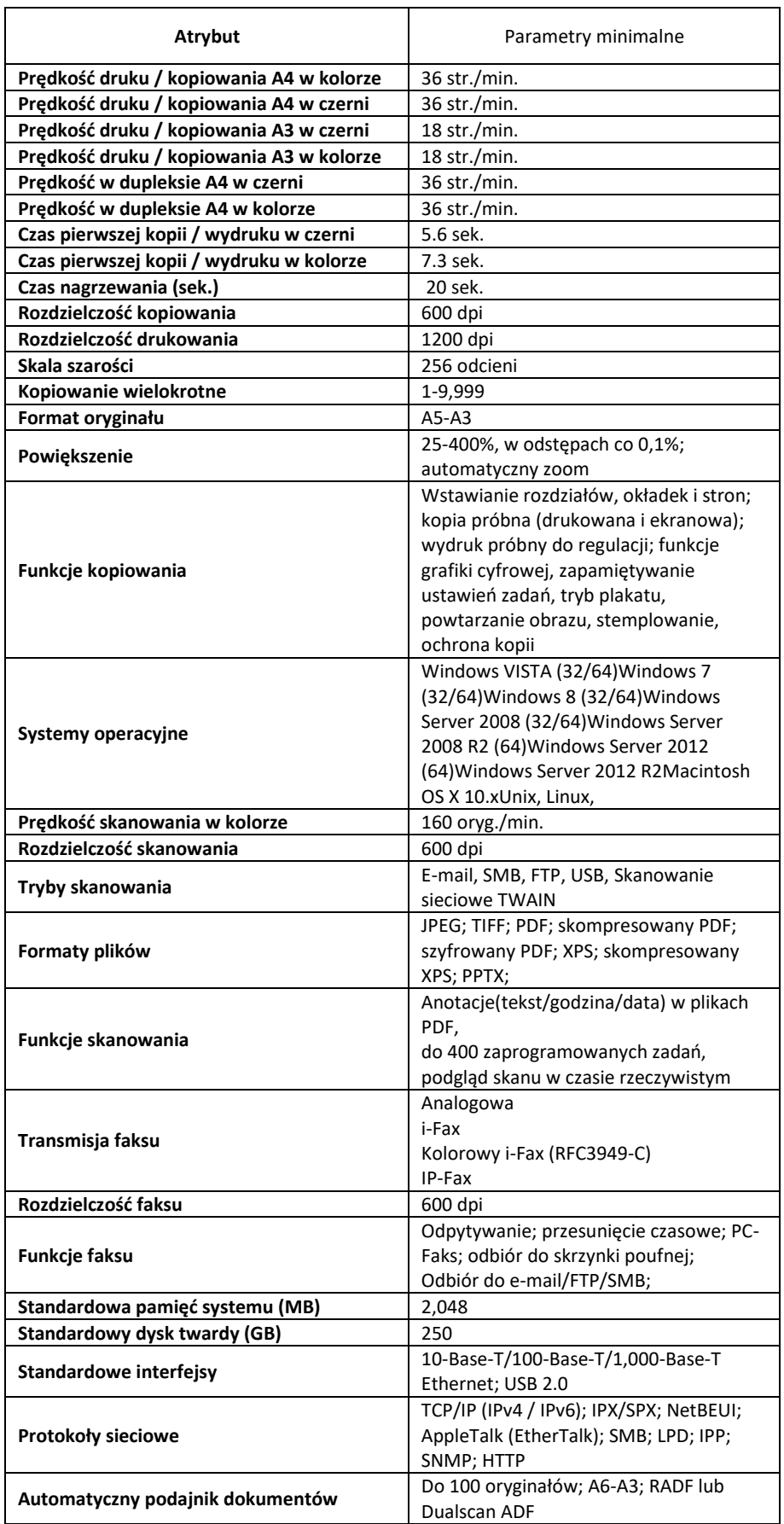

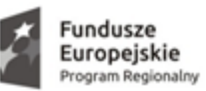

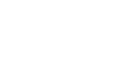

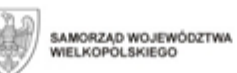

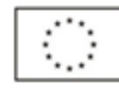

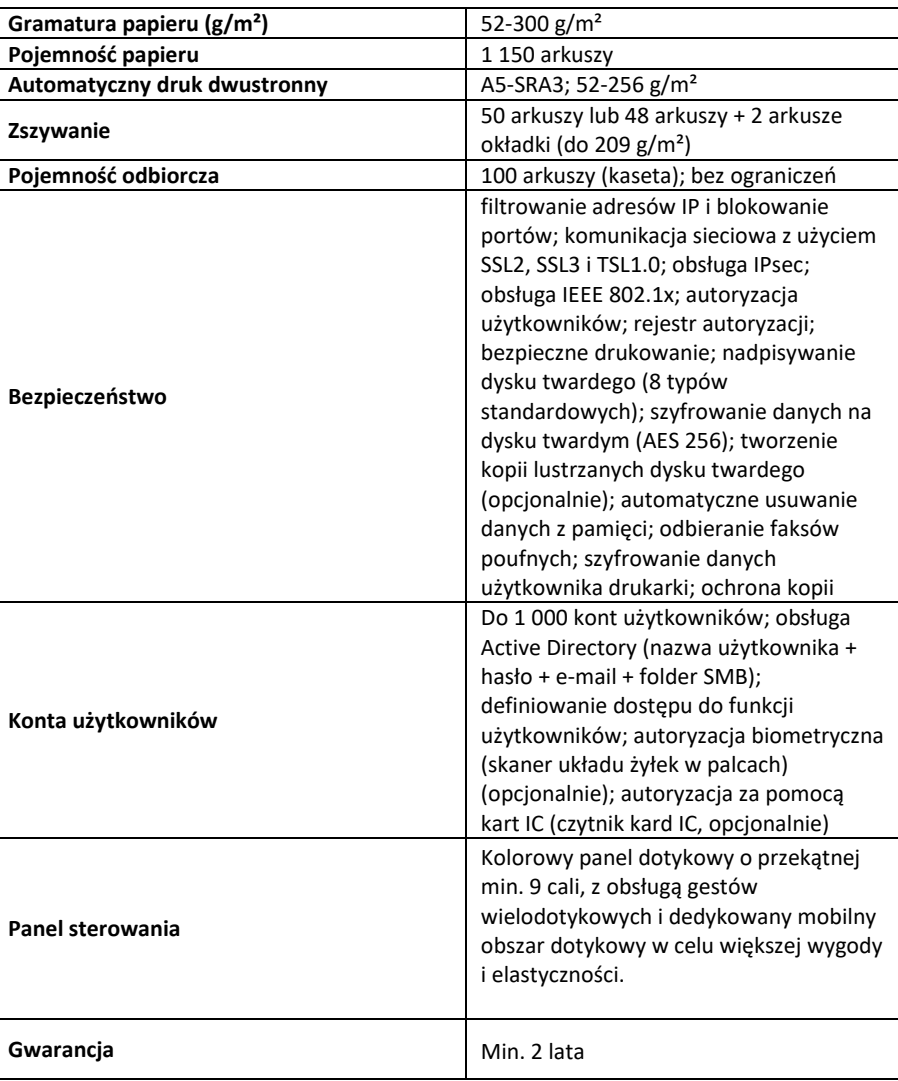

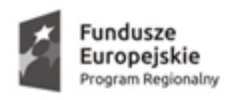

**CZĘŚĆ 2**

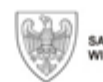

SAMORZĄD WOJEWÓDZTWA<br>WIELKOPOLSKIEGO

**Unia Europejska**<br>Europejski Fundusz<br>Rozwoju Regionalnego

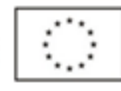

#### **1. Przełącznik sieciowy PoE (switch) – 2 szt.**

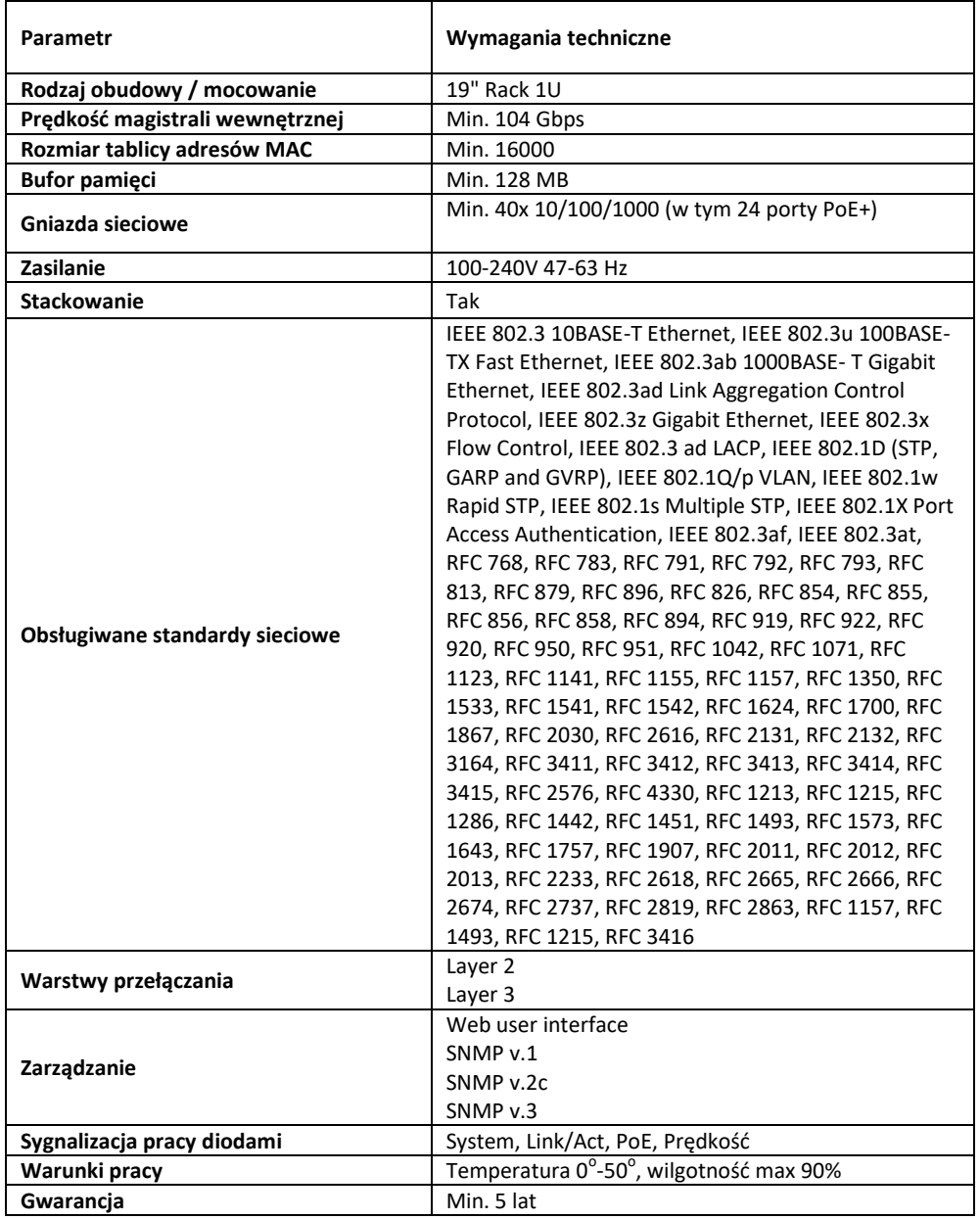

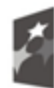

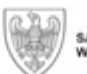

**Unia Europejska**<br>Europejski Fundusz<br>Rozwoju Regionalnego

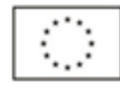

**2. Serwer - 1 szt.**

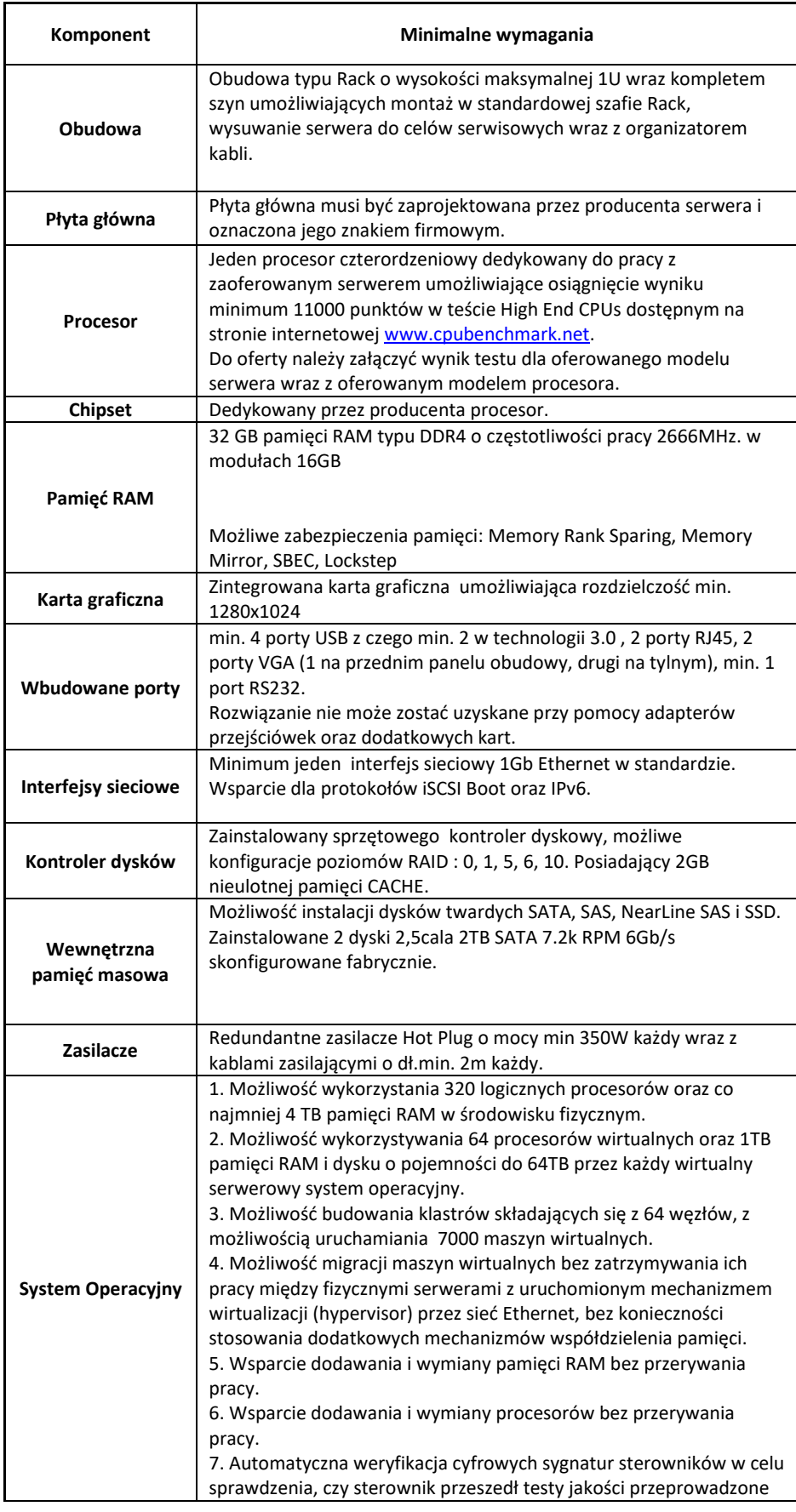

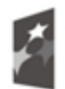

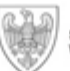

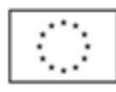

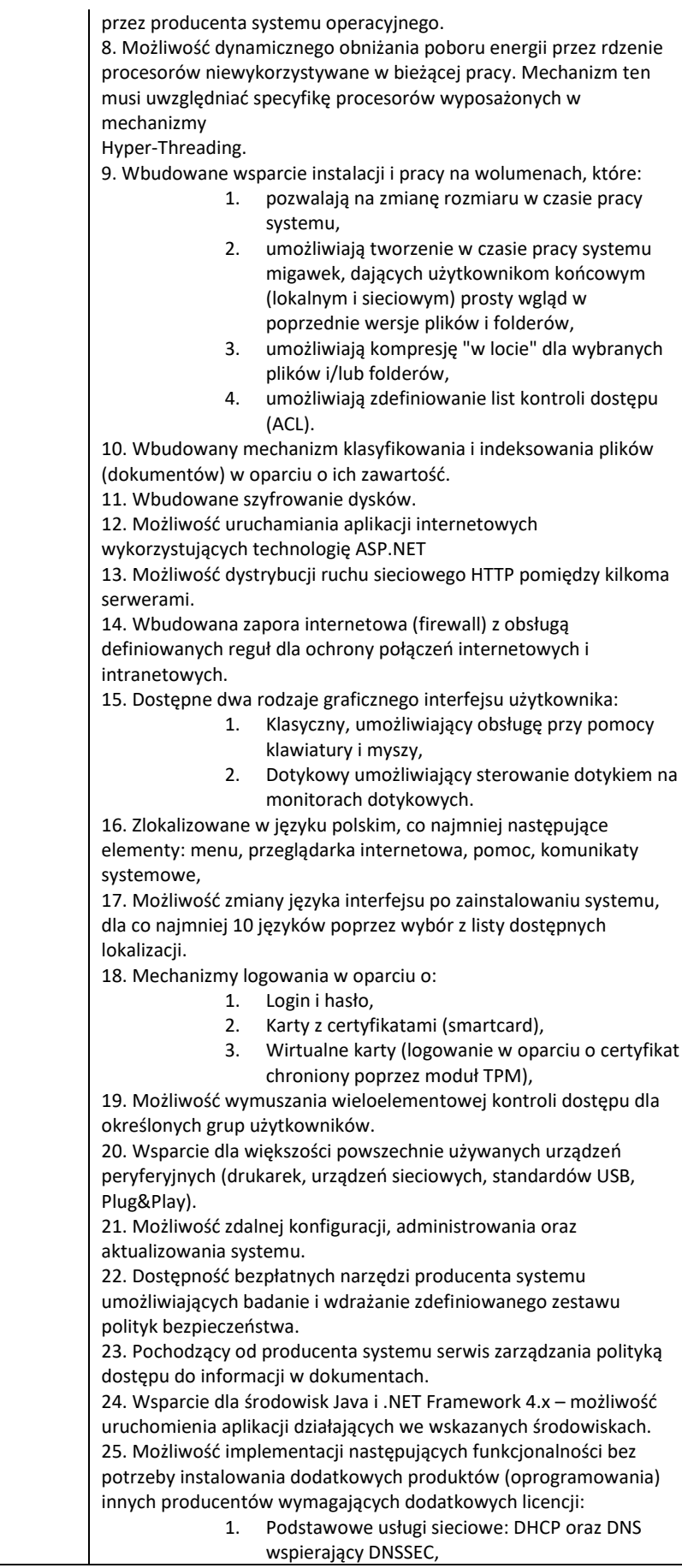

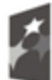

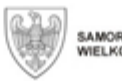

IZĄD WOJEWÓDZTWA<br>JPOLSKIEGO

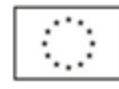

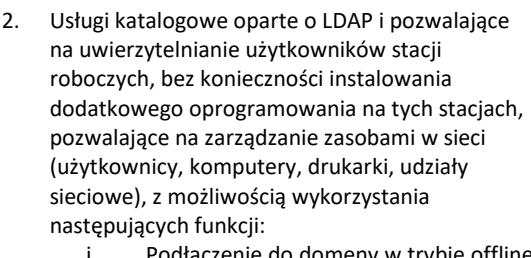

- do domeny w tr – bez dostępnego połączenia sieciowego z domeną,
- ii. Ustanawianie praw dostępu do zasobów domeny na bazie sposobu logowania użytkownika – na przykład typu certyfikatu użytego do logowania,
- iii. Odzyskiwanie przypadkowo skasowanych obiektów usługi katalogowej z mechanizmu kosza.
- iv. Bezpieczny mechanizm dołączania do domeny uprawnionych użytkowników prywatnych urządzeń mobilnych opartych o iOS i Windows 8.1.
- 3. Zdalna dystrybucja oprogramowania na stacje robocze.
- 4. Praca zdalna na serwerze z wykorzystaniem terminala (cienkiego klienta) lub odpowiednio skonfigurowanej stacji roboczej
- 5. Centrum Certyfikatów (CA), obsługa klucza publicznego i prywatnego umożliwiające:
	- i. Dystrybucję certyfikatów poprzez http ii. Konsolidację CA dla wielu lasów
		- domeny, iii. Automatyczne rejestrowania certyfikatów pomiędzy różnymi lasami domen,
- 6. Szyfrowanie plików i folderów, szyfrowanie połączeń sieciowych pomiędzy serwerami oraz serwerami i stacjami roboczymi (IPSec).
- 7. Możliwość tworzenia systemów wysokiej dostępności (klastry typu fail-over) oraz rozłożenia obciążenia serwerów.
- 8. Serwis udostępniania stron WWW.
- 9. Wsparcie dla protokołu IP w wersji 6 (IPv6),
- 10. Wsparcie dla algorytmów Suite B (RFC 4869), 11. Wbudowane usługi VPN pozwalające na zestawienie nielimitowanej liczby równoczesnych
- połączeń i niewymagające instalacji dodatkowego oprogramowania na komputerach z systemem Windows,
- 12. Wbudowane mechanizmy wirtualizacji (Hypervisor) pozwalające na uruchamianie do 1000 aktywnych środowisk wirtualnych systemów operacyjnych. Wirtualne maszyny w trakcie pracy i bez zauważalnego zmniejszenia ich dostępności mogą być przenoszone pomiędzy serwerami klastra typu failover z jednoczesnym zachowaniem pozostałej funkcjonalności. Mechanizmy wirtualizacji mają zapewnić wsparcie dla:
	- i. Dynamicznego podłączania zasobów dyskowych typu hot-plug do maszyn wirtualnych,

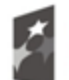

Fundusze Europejskie Program Regionalny

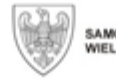

SAMORZĄD WOJEWÓDZTWA<br>WIELKOPOLSKIEGO

Unia Europejska Europejski Fundusz Rozwoju Regionalnego

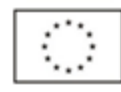

- ii. Obsługi ramek typu jumbo frames dla maszyn wirtualnych.
- iii. Obsługi 4-KB sektorów dysków

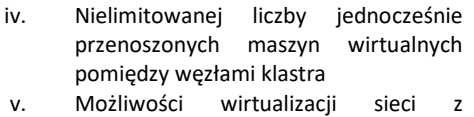

zastosowaniem przełącznika, którego funkcjonalność może być rozszerzana jednocześnie poprzez oprogramowanie kilku innych dostawców poprzez otwarty interfejs API.

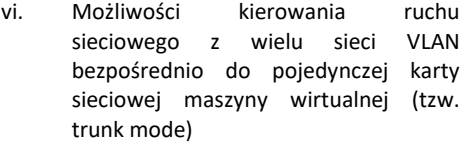

- 13. Możliwość automatycznej aktualizacji w oparciu o poprawki publikowane przez producenta wraz z dostępnością bezpłatnego rozwiązania producenta serwerowego systemu operacyjnego umożliwiającego lokalną dystrybucję poprawek zatwierdzonych przez administratora, bez połączenia z siecią Internet.
- 14. Wsparcie dostępu do zasobu dyskowego poprzez wiele ścieżek (Multipath).
- 15. Możliwość instalacji poprawek poprzez wgranie ich do obrazu instalacyjnego.
- 16. Mechanizmy zdalnej administracji oraz mechanizmy (również działające zdalnie) administracji przez skrypty.
- 17. Możliwość zarządzania przez wbudowane mechanizmy zgodne ze standardami WBEM oraz WS-Management organizacji DMTF.
- 18. Licencja dożywotnia umożliwiająca przenoszenie licencji między komputerami bez utraty praw licencyjnych.

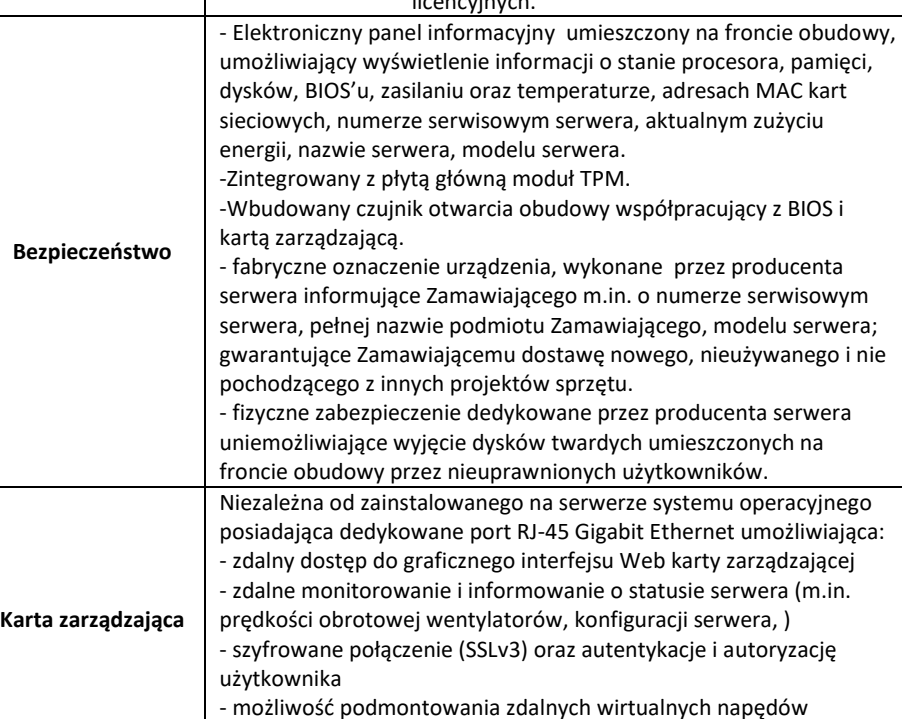

- wirtualną konsolę z dostępem do myszy, klawiatury

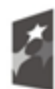

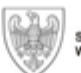

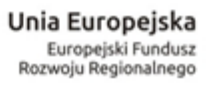

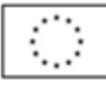

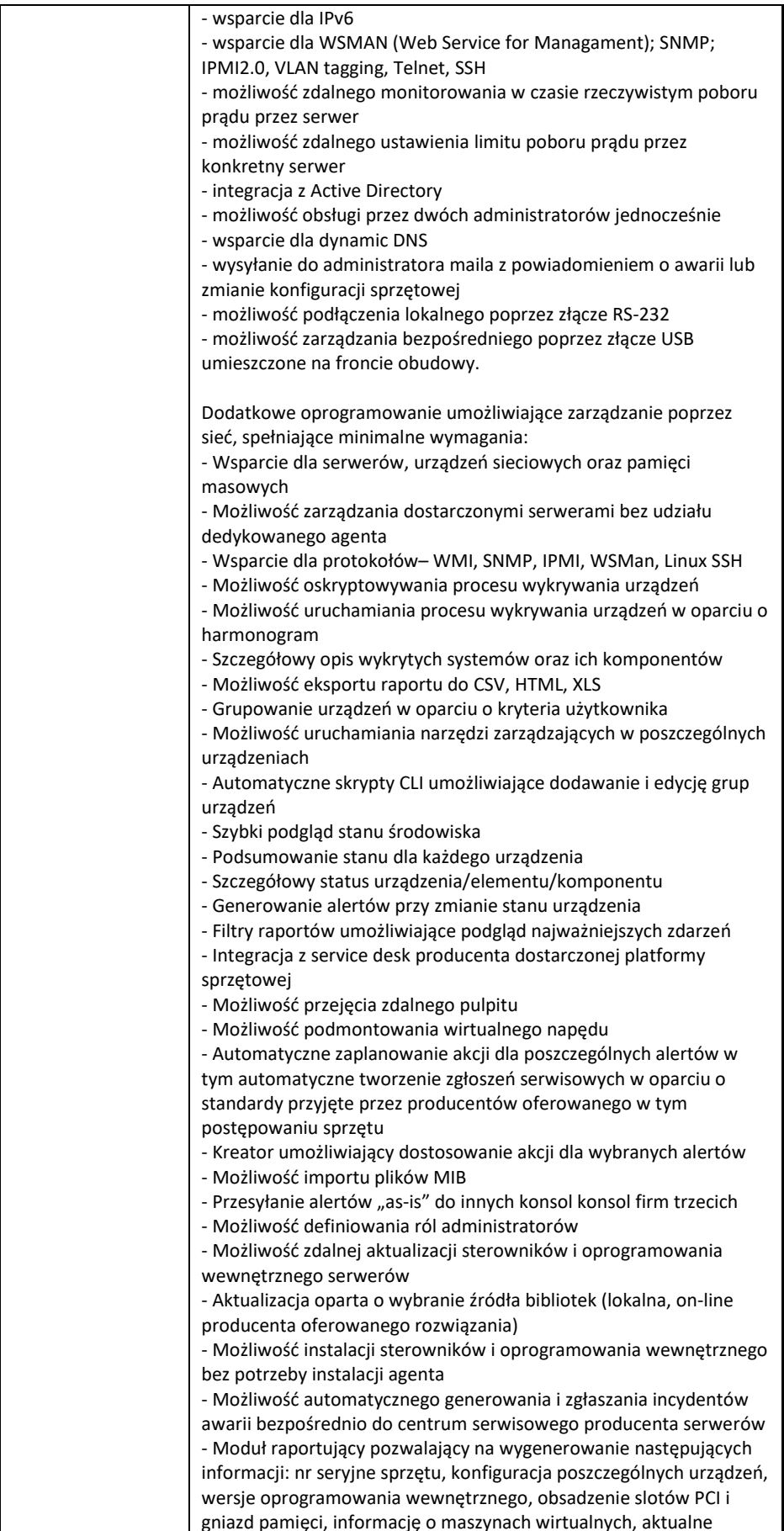

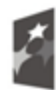

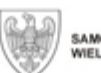

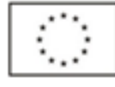

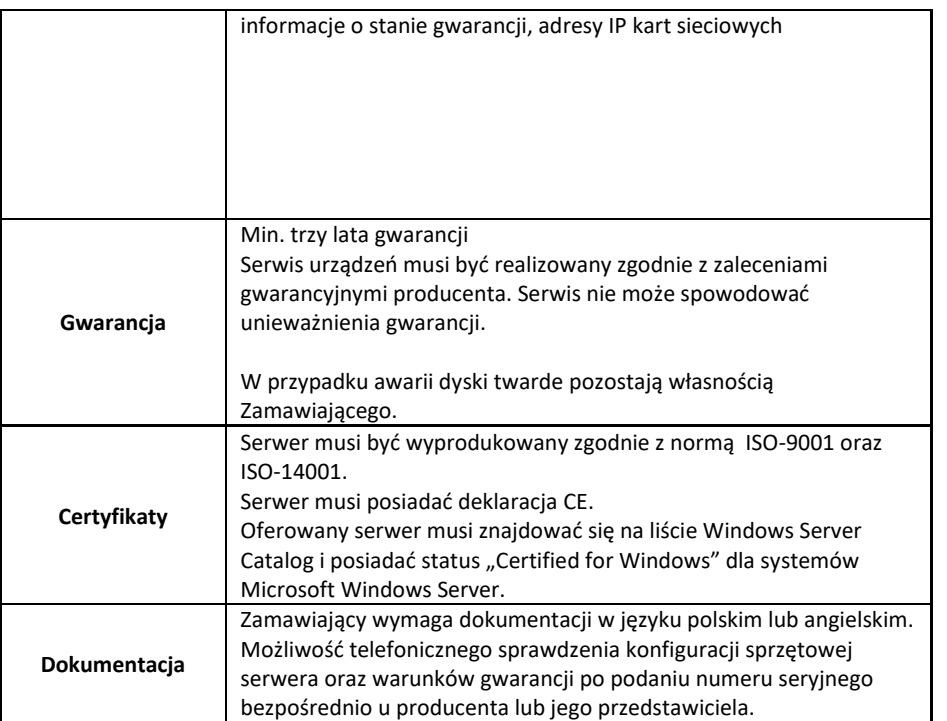

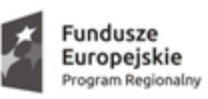

h

 $\overline{1}$ 

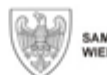

SAMORZĄD WOJEWÓDZTWA<br>WIELKOPOLSKIEGO

ī

## **Unia Europejska**<br>Europejski Fundusz<br>Rozwoju Regionalnego

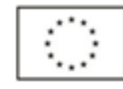

**3.Serwer NAS – 1 szt.** 

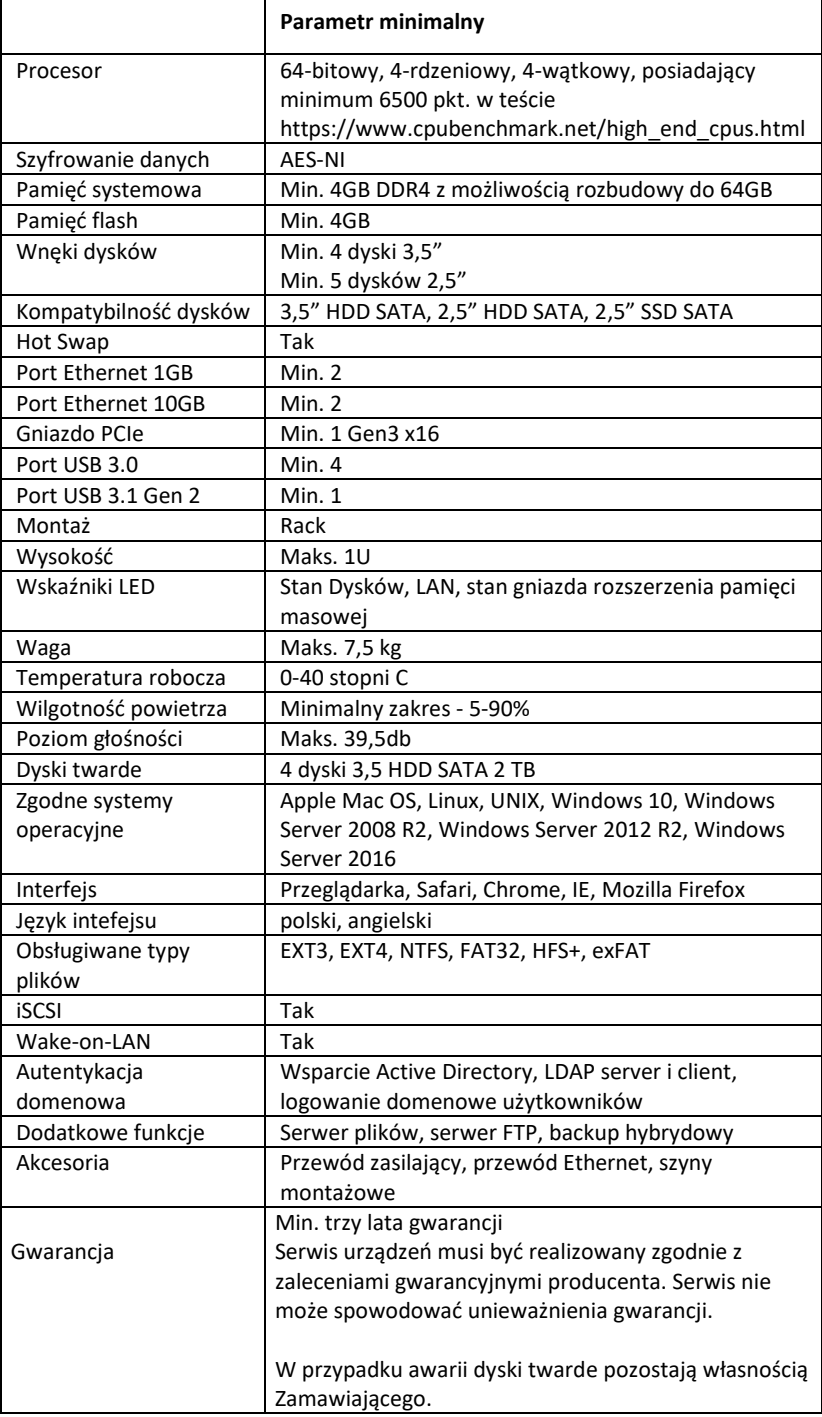

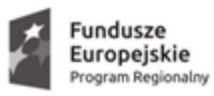

4. Szafa serwerowa - 1 szt.

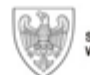

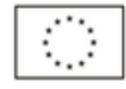

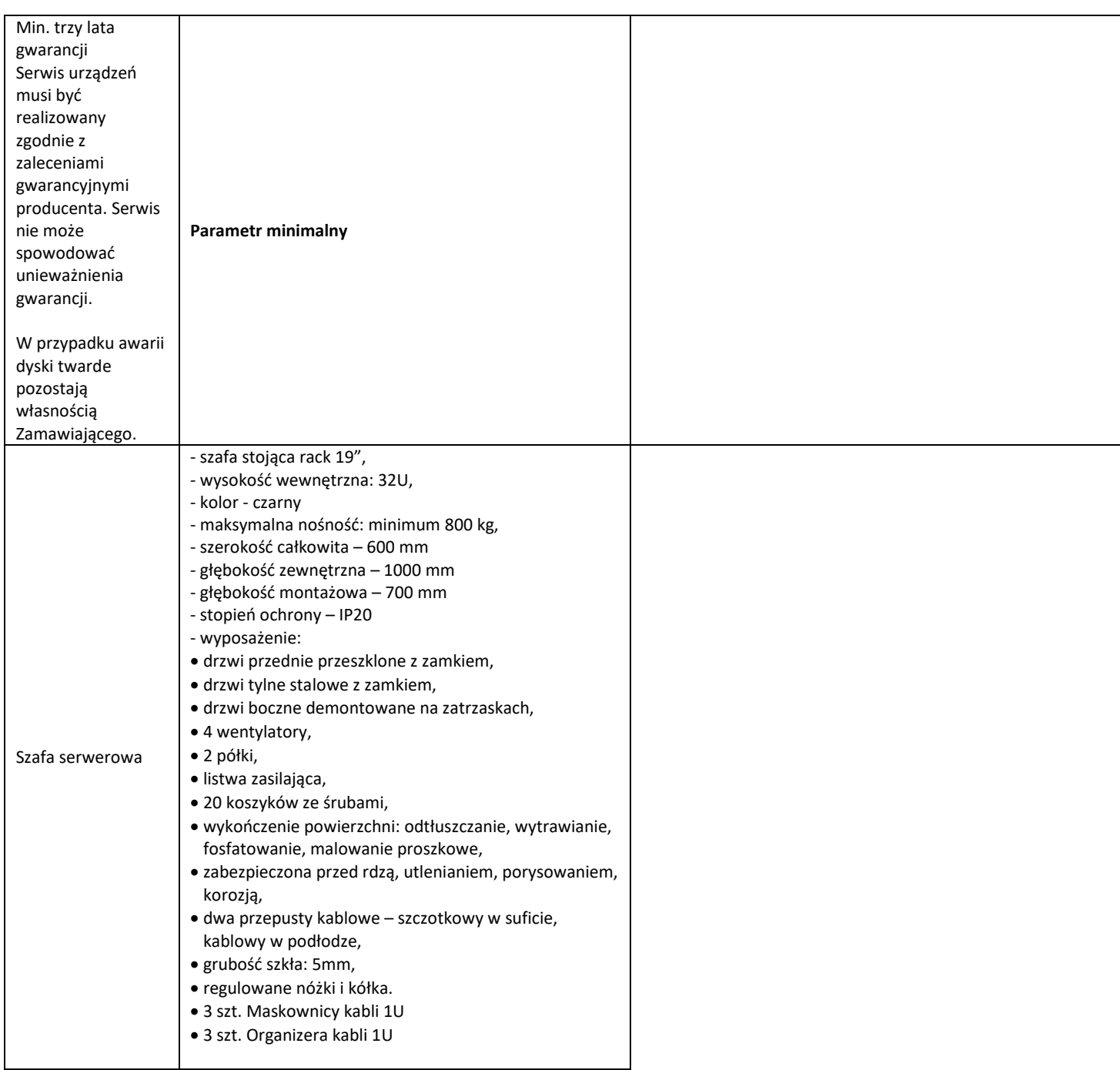

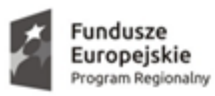

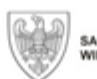

**Unia Europejska**<br>Europejski Fundusz<br>Rozwoju Regionalnego

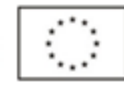

#### **5.Zasilacz UPS serwerowy – 1 szt.**

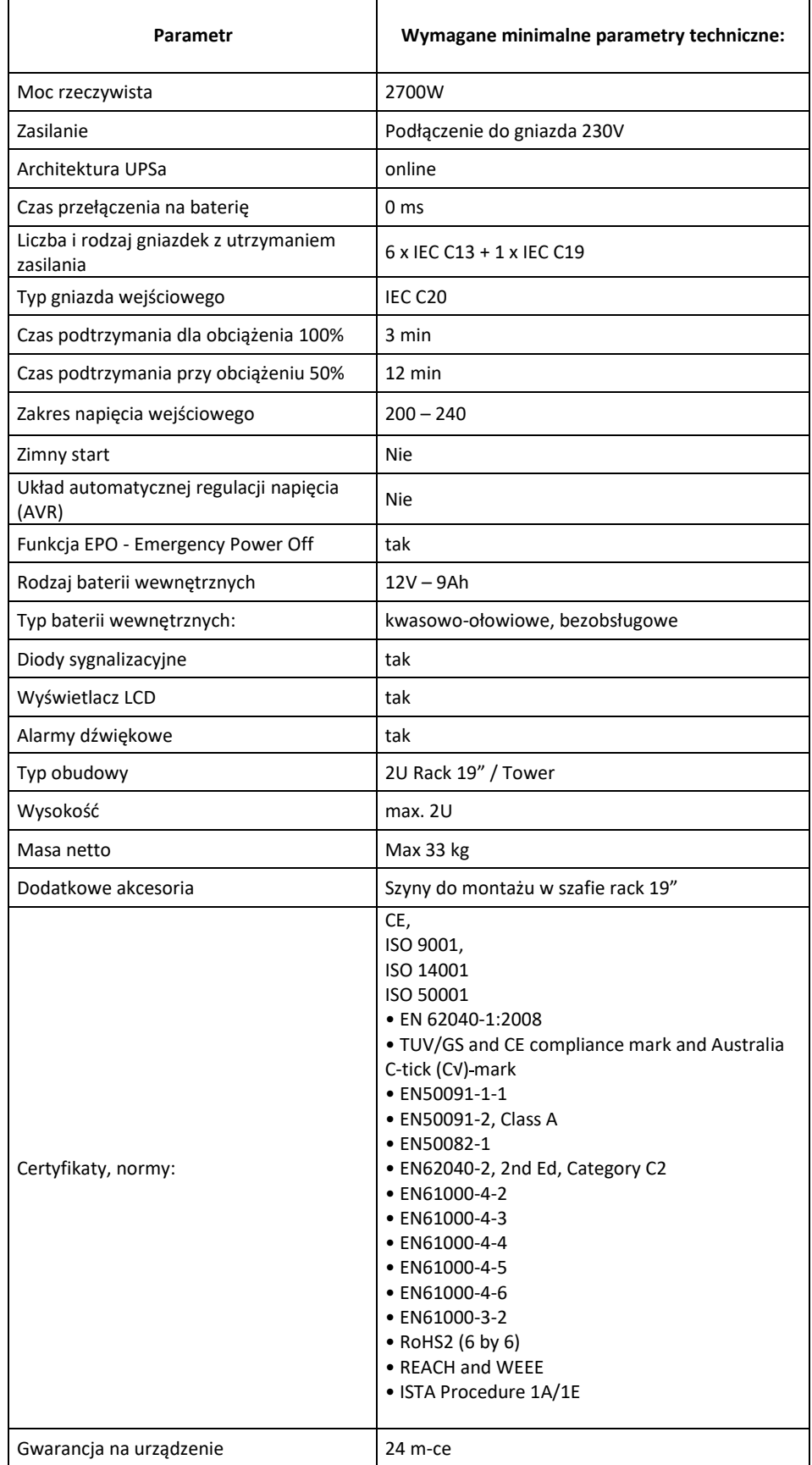

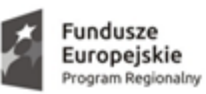

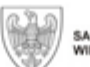

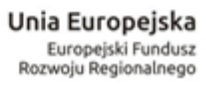

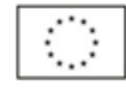

Gwarancja na baterie

24 m-ce

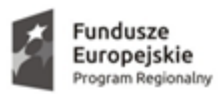

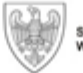

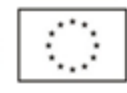